Table of Contents

Log in

Home Screen-Workflow in your Court

Project Details

Processes – Invoice Approvals

Processes – Potential Change Order

Forms | Actions

Document

## E-BUILDER VENDOR FAQ TABLE OF CONTENTS

- Log in
- Project Details
- Processes
  - Invoice Approval (IA)
  - Potential Change Order (PCO)
  - Commitment Approval (CA)
- Forms | Actions
- Documents
- Help

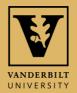

|                                           | - FACILITIES WEBSITE -                                                                                                    |
|-------------------------------------------|----------------------------------------------------------------------------------------------------|
| Table of<br>Contents                      | <b>VENDOR SIGN ON LINK</b>                                                                                                    |
| Log in                                    | <ul> <li>C a vanderbilt.edu/facilities/</li> <li>Mpps a Box   Login V FutureVU   Vanderb</li> <li>VU Flickr V Branding V Human Resources  </li> <li>EAB R REDCap AiM Prod AiM Beta/Test V Facilities Departme</li> </ul> |
| Home Screen-<br>Workflow in<br>your Court | VANDERBILT 💱 UNIVERSITY Search Q 🗰 Explore VU 🗸                                                                                                    |
| Project Details                           | Home About Us Requests Projects Newsletters FutureVU E-Builder Iaps Contact Us                                                                                                    |
| Processes –<br>Invoice<br>Approvals       | Facilities Departm Resources                                                                                                    |
| Processes –<br>Potential<br>Change Order  |                                                                                                    |
| Forms   Actions                           |                                                                                                    |
| Documents                                 | <b>OUR VISION:</b> To be the <b>BEST</b> facilities department in the country by                                                                                                    |
| Help                                      | <b>PROVIDING OUTSTANDING, INNOVATIVE SERVICES</b> to the community.                                                                                                    |

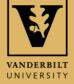

# **E-BUILDER MEMBER LOG IN**

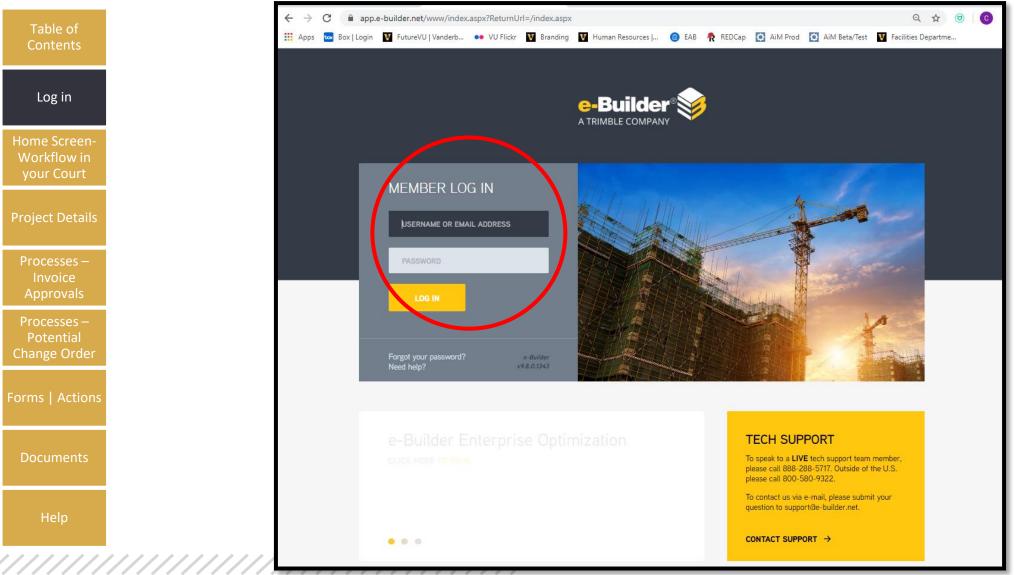

Table of

Log in

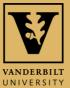

# **E-BUILDER HOME SCREEN**

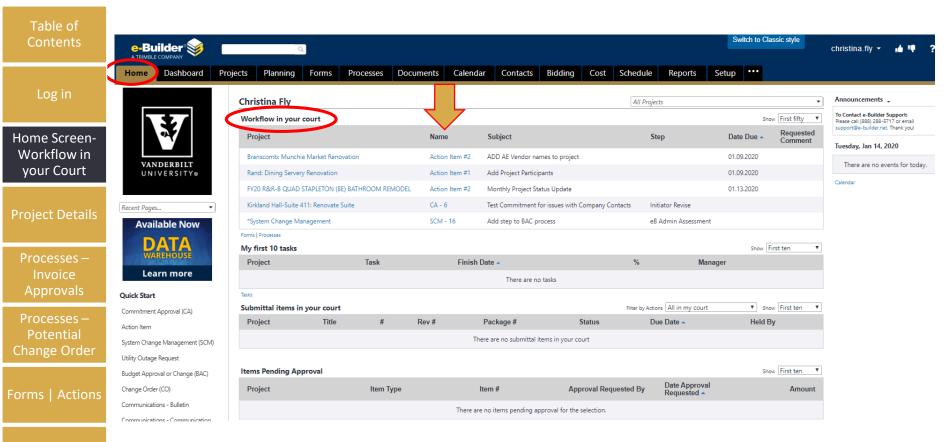

Workflow in your court has items that you or someone in your role group need to act on.

Select the **Name** and e-Builder will bring you to the screen to act.

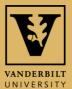

### **LOCATE A PROJECT FROM THE HOME SCREEN**

Table of

| Log in                      |                                                                    | A https://app.e-builder.n              |                    |                  |               |               |                      |                                    |           |                        |                                   |                  | x ☆ L                                                                                       | ß               |
|-----------------------------|--------------------------------------------------------------------|----------------------------------------|--------------------|------------------|---------------|---------------|----------------------|------------------------------------|-----------|------------------------|-----------------------------------|------------------|---------------------------------------------------------------------------------------------|-----------------|
| LOGIN                       |                                                                    | nitps//app.e-builder.h                 | et/daz/nome/index  | aspx             |               |               |                      |                                    |           |                        |                                   |                  |                                                                                             |                 |
|                             | e-Builder 爹                                                        | ۹                                      |                    |                  |               |               |                      | _                                  | _         | _                      | _                                 |                  | endor.cm - ab Like                                                                          |                 |
| Home Screen-<br>Workflow in | The Dashbard Projects                                              | Planning Forms Processes Do            | cuments Calendar 0 | Contacts Bidding | Cost Schedule | Reports Setup | +                    |                                    |           |                        |                                   |                  |                                                                                             |                 |
| your Court                  |                                                                    | Vendor CM                              |                    |                  |               |               |                      |                                    |           | 1                      | All Projects                      | ~                | Announcements                                                                               |                 |
|                             | 1.57                                                               | Workflow in your court                 |                    |                  |               |               |                      |                                    |           |                        |                                   | Show First ter   | e Contact e-Builder Support<br>e call <u>(MAD 200 5717</u> or en<br>Gile builder out, Thank | real .          |
|                             |                                                                    | Project                                |                    | Name             |               | Subject       |                      | Step                               | Date Due  |                        |                                   | Com              | bursday, Jul 11, 2019                                                                       |                 |
| Project Details             | VANDERBILT                                                         |                                        |                    |                  |               |               | There are no w       | orkflow items in your court        |           |                        |                                   |                  | There are no events for                                                                     | or today.       |
|                             | UNIVERSITY                                                         | Form Promium<br>My first 10 tasks      |                    |                  |               |               |                      |                                    |           |                        |                                   | State First ten  | lente                                                                                       |                 |
| Dracassas                   |                                                                    | Project                                |                    | Task             |               | Finish Date-  |                      |                                    | 5         | Manager                |                                   |                  |                                                                                             |                 |
| Processes –                 | Recent Pages.                                                      |                                        |                    |                  |               |               | Th                   | ere are no tasks                   |           |                        |                                   | -1               | _                                                                                           |                 |
| Invoice                     |                                                                    | Taiks<br>Submittal items in your court |                    |                  |               |               |                      |                                    |           |                        | Filter by Actions All in my court | Show First ten   |                                                                                             |                 |
| Approvals                   | WATCH NOW                                                          | Project                                | Title              | *                | Rev #         | Package       | •                    | Status                             | Due Date- |                        | Held By                           |                  |                                                                                             |                 |
| Processes –                 | Quick Start                                                        |                                        |                    |                  |               |               | There are no su      | ibmittal items in your court       |           |                        |                                   |                  |                                                                                             |                 |
| Potential                   | Invoice Approval (IA)<br>Potential Change Order (PCD)              | Items Pending Approval                 |                    |                  |               |               |                      |                                    |           |                        |                                   | Show First ten 🗸 |                                                                                             |                 |
| Change Order                | Action Item<br>Communications - Bulletin                           | Project                                |                    | Item Type        |               |               | Item #               | Approval Requested By              | Da        | te Approval Requested- | Amount                            | 2004 1921 200    |                                                                                             |                 |
| <u> </u>                    | Communications - Communication                                     |                                        |                    |                  |               |               | There are no items p | anding approval for the selection. |           |                        |                                   |                  |                                                                                             |                 |
| orma L Actions              | Tracker<br>Communications - Contractor's Daily<br>Log              | See More Items Pending Approval        |                    | act the          | Droior        | t from t      | no dron              | down box                           |           |                        |                                   |                  |                                                                                             |                 |
| Forms   Actions             | Communications - Field<br>Observations                             |                                        |                    | ectine           | Flojec        |               | le urop              |                                    |           |                        |                                   |                  |                                                                                             |                 |
|                             | Communications - Field Report                                      |                                        |                    |                  |               |               |                      |                                    |           |                        |                                   |                  |                                                                                             |                 |
|                             | Communications - Lessons Learned<br>Communications - Project Issue |                                        |                    |                  |               |               |                      |                                    |           |                        |                                   |                  |                                                                                             |                 |
| Documents                   | More                                                               |                                        |                    |                  |               |               |                      |                                    |           |                        |                                   |                  |                                                                                             |                 |
|                             | a-Builder Community   Product Ideas                                | About   Help                           |                    |                  |               |               |                      |                                    |           |                        |                                   | 61               | 995 - 2019 e Builder, Inc. All Rij                                                          | ights Reserved. |
|                             |                                                                    |                                        |                    |                  |               |               |                      |                                    |           |                        |                                   |                  |                                                                                             |                 |
|                             |                                                                    |                                        |                    |                  |               |               |                      |                                    |           |                        |                                   |                  |                                                                                             | _               |
| Help                        |                                                                    |                                        |                    |                  |               |               |                      |                                    |           |                        |                                   |                  |                                                                                             |                 |
|                             |                                                                    |                                        |                    |                  |               |               |                      |                                    |           |                        |                                   |                  |                                                                                             |                 |

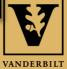

UNIVERSITY

#### ACCESS PROJECTS FROM ANY TAB DEPENDING ON WHAT YOU WANT TO DO

Table of

Contents

| Log in                   | e-Bui         |            |         |             | Q       |                  |                  |                   |                |          |         |      |          |         | Switch to Classic |     | christina.fly 👻         | 14 IQ      | ?  |
|--------------------------|---------------|------------|---------|-------------|---------|------------------|------------------|-------------------|----------------|----------|---------|------|----------|---------|-------------------|-----|-------------------------|------------|----|
| ne Screen-               | Home          | Das' ooard | Project | s Pla       | lanning | Forms            | Processes        | Documents         | Calendar       | Contacts | Bidding | Cost | Schedule | Reports | Setup •••         |     |                         |            |    |
| /orkflow in<br>our Court |               |            | ×       | rojects     | 5       |                  |                  |                   |                |          |         |      |          |         |                   |     | Hidde                   | en Project | ts |
| ject Details             |               | 5/         |         | All Project |         |                  | ▼ Edit   Add V   | iew               |                |          |         |      |          | <       | All Projects      |     |                         |            | >  |
|                          |               |            |         | 🗖           | 2345    |                  |                  |                   |                |          |         |      |          |         |                   |     | Bulk                    | Edit Ad    | dd |
| rocesses –<br>Invoice    |               | DERBILT    |         |             |         | ect Name 🔺       |                  |                   |                |          |         |      |          | City    | State / Province  | e S | ite Administrator       |            |    |
| Approvals                | UNIT          | VERSITY⊗   |         | Edit (      | *Acco   | ount Admin - Va  | anderbilt Univer | rsity             |                |          |         |      |          |         |                   | Ir  | nplementation, e-Builde | er         |    |
| rocesses –               |               |            |         | Edit (      | □ *Imp  | lementation-Var  | nderbilt Univers | sity              |                |          |         |      |          |         |                   | Ir  | nplementation, e-Builde | er         |    |
| Potential                | Recent Pages. |            |         | Edit (      | *Inte   | gration Project  |                  |                   |                |          |         |      |          |         |                   | Ir  | nplementation, e-Builde | er         |    |
| ange Order               | 1 1 2         | ilable Now |         | Edit (      | *Mas    | ster Project     |                  |                   |                |          |         |      |          |         |                   | Ir  | nplementation, e-Builde | er         |    |
|                          |               | ATA        |         | Edit (      | *New    | v User Request   |                  |                   |                |          |         |      |          |         |                   | Ir  | nplementation, e-Builde | er         |    |
| ms   Actions             | <b>VVA</b>    | REHOUSE    |         | Edit (      | 🗆 *Proj | ject Intake      |                  |                   |                |          |         |      |          |         |                   | Ir  | nplementation, e-Builde | er         |    |
|                          | Lea           | arn more   |         | Edit (      | Syst    | tem Change Mar   | nagement         |                   |                |          |         |      |          |         |                   | Ir  | nplementation, e-Builde | er         |    |
|                          |               |            |         | Edit (      | Tem     | plate - Vanderbi | ilt University   |                   |                |          |         |      |          |         |                   | Ir  | nplementation, e-Builde | er         |    |
| ocuments                 |               |            |         | Edit (      | 1025    | i 16TH AVE - 3RE | D FLOOR CER: I   | NSTALL L5-30R ELE | CTRICAL OUTLET |          |         |      |          |         |                   | Ir  | nplementation, e-Builde | er         |    |

Select a project from the dropdown menu or the project list under the Projects Menu.

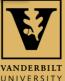

#### **ONCE IN PROJECT USE THE PROJECT MENU IN THE LEFT COLUMN TO NAVIGATE WITH THE PROJECT**

|                                         | e-Builder 😡 🛛                    | Q                                          |                                                             | Switch to Classic style       | christina.fly 👻 📫 🔍 📍                |
|-----------------------------------------|----------------------------------|--------------------------------------------|-------------------------------------------------------------|-------------------------------|--------------------------------------|
| Table of<br>Contents                    | A TRIMBLE COMPANY                | ojects Planning Forms Process              | es Documents Calendar Contacts Bidding Cost Schedule Report | ts Setup ····                 |                                      |
| contents                                | Home Dashboard Pro               | ojects Planning Porms Process              | es Documents calendar contacts bluding cost schedule repon  | setup                         | Hidden Projects                      |
|                                         | ×                                | Project Details For 10004 - Kirkland Ha    | III-Suite 411: Renovate Suite 🔹                             |                               | Hidden Projects                      |
| Log in                                  | 37                               | Details                                    |                                                             | Export Address Book Printable | e Participants Directory Edit Cancel |
|                                         | •                                | Project Name                               | Kirkland Hall-Suite 411: Renovate Suite                     |                               |                                      |
| Home Screen-                            |                                  | e-Builder Project Administrator            | Implementation , e-Builder                                  |                               |                                      |
| Workflow in                             | <b>VANDERBILT</b><br>UNIVERSITY⊗ | Project Status                             | Canceled                                                    |                               |                                      |
| your Court                              |                                  | (view map) Address                         |                                                             |                               | No project photo uploaded.           |
|                                         | Recent Pages                     | Country                                    |                                                             |                               |                                      |
| Project Details                         | Project Menu                     | Start Date                                 | 01.29.2019                                                  |                               |                                      |
|                                         | -                                | Target Date                                | 09.15.2020                                                  |                               |                                      |
| Processes –                             | <br>🗡 📋 Details                  | Description                                |                                                             |                               |                                      |
| Invoice                                 | Apply Templates                  | Project Webcam                             |                                                             |                               |                                      |
| Approvals                               | Project                          | Last Modified By                           | Newell, Tanish                                              |                               |                                      |
| Processes –                             | Participants                     | Date Last Modified                         | 07.18.2019                                                  |                               |                                      |
| Potential<br>Change Order               | Manage Form<br>Types             | Custom Fields (36) Notes (0) Documents (0) | Forms (0) Processes (0) Settings Attached Viewpoints (0)    |                               |                                      |
| Change Order                            | Manage                           | Project Number:                            | 10004                                                       |                               |                                      |
| -                                       | Permissions                      | Organization:                              | 44200 - Financial Operations and Planning                   |                               |                                      |
| Forms   Actions                         | Permissions By<br>User           | Oracle Project Number:                     |                                                             |                               |                                      |
|                                         |                                  | Capital Plan Project ID:                   | PR20.222                                                    |                               |                                      |
|                                         | Process<br>Notification          | Program:                                   |                                                             |                               |                                      |
| Documents                               | Settings                         | Sub Program:                               |                                                             |                               |                                      |
|                                         | Sent Items                       | Project Phase:                             | On Hold                                                     |                               |                                      |
|                                         | Project Level                    | Project Type:                              | Renovation or Remodeling                                    |                               |                                      |
| Help                                    | Options                          | Project Description:                       |                                                             |                               |                                      |
|                                         | Planning                         | Funding Source:                            | Philanthropy<br>Reserves                                    |                               |                                      |
| /////////////////////////////////////// | Forms                            | Building Name:                             | Kirkland Hall                                               |                               |                                      |

VANDERBILT

UNIVERSITY

# **INVOICE APPROVAL**

 Start by submitting the invoice to Oracle via email to invoices@vanderbilt.edu

- Invoice must be legible, submitted in portrait orientation and include the following details (typed, not handwritten on the document):
  - Supplier name and address
  - Invoice date
  - Invoice number
  - Purchas order number
  - Description of the goods and/or services provided
- Emails sent to the <u>invoices@vanderbilt.edu</u> email address may contain multiple attachments, but each attachment must include only one unique invoice.

#### • Next, submit invoice in e-Builder:

- Start the Invoice Approval process in e-Builder using the steps on the following slides.
- Ensure to attach the invoice submitted to Oracle in the e-Builder Invoice.

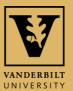

\_\_\_\_\_

Home Screen-Workflow in your Court

Table of

Contents

Project Details

Processes – Invoice Approvals

Processes – Potential Change Order

Forms | Actions

ocuments

#### TO START AN INVOICE APPROVAL

| Table of<br>Contents                                         |                                                                 |                 | Q                                                              |                                                                                                    |                                                                                               |                                | Switch to Classic style | christina.fly     | - 🖆 👎 ?              |
|--------------------------------------------------------------|-----------------------------------------------------------------|-----------------|----------------------------------------------------------------|----------------------------------------------------------------------------------------------------|-----------------------------------------------------------------------------------------------|--------------------------------|-------------------------|-------------------|----------------------|
| Contents                                                     |                                                                 | ojects Plannin  | g Forms Proces                                                 | ses Documents Calendar                                                                                        | Contacts Bidding Cost So                                                                      | chedule Reports                | Setup •••               |                   |                      |
| Log in                                                       |                                                                 | Processes fo    | r 10004 - Kirkland Hall-Suite                                  | 411: Renovate Suite                                                                                           | Be sure you are                                                                               | e on the correct               | t project.              | Jnfinished Drafts | Import Processes     |
| Home Screen-<br>Workflow in<br>your Court<br>Project Details | VANDERBILT<br>UNIVERSITY®                                       | Filter Processe | s<br>Search In<br>Type of Process<br>Status<br>Containing Text | <ul> <li>Processes Initiated By Me</li> <li>Processes</li> <li>All Processes</li> <li>All Statuses</li> </ul> | s In My Court ® All Processes<br>▼                                                            |                                | Choo                    | se Start Pr       | Start Process        |
|                                                              | Recent Pages                                                    |                 |                                                                |                                                                                                    |                                                                                               |                                |                         |                   | Filter               |
| Processes –<br>Invoice<br>Approvals                          | Project Menu           >          Details                       | Process         | Subject                                                        |                                                                                                    | Step                                                                                          | In Step Since -                | Date Due                | Status            | Requested<br>Comment |
| Processes –<br>Potential<br>Change Order                     | <ul> <li>Planning</li> <li>Forms</li> <li>Essues</li> </ul>     | CA - 6          | Test Commitment for i                                          | * To get to this                                                                                              | Initiator Revise                                                                              | 01.03.2020                     |                         | Pending           |                      |
| Forms   Actions                                              | Processes     Documents     BIM                                 | >               |                                                                | Process tab at<br>from the drop d<br>OR you can sta                                                           | the top then choose the<br>own menu next to <u>Proc</u> e<br>art from the <u>Projects tab</u> | e project<br>ess for:<br>o and |                         |                   |                      |
| Documents                                                    | Schedule                                                        |                 |                                                                | once in the proj<br>project menu o                                                                            | ject go to <u>Processes</u> un<br>n the left.                                                 | ider the                       |                         |                   |                      |
| Help                                                         | <ul> <li>Contacts</li> <li>Calendar</li> <li>Bidding</li> </ul> |                 |                                                                |                                                                                                    |                                                                                               |                                |                         |                   |                      |
| ///////////////////////////////////////                      | > 🐼 Submittals                                                  |                 |                                                                |                                                                                                    |                                                                                               |                                |                         |                   |                      |

## CLICK THE PROCESS YOU WANT TO START

| Start a process on Kirkland Hall-Su  | This screen pop's up after choosing Start Process                                                               |
|--------------------------------------|----------------------------------------------------------------------------------------------------|
| Processes                            | Ca                                                                                                    |
| Process Name                         | Description                                                                                                    |
| Budget Approval or Change (BAC)      | The purpose of this process is to approve a budget for a new project or change a budget for an existing project |
| Change Order (CO)                    | The purpose of this process is to bundle and route changes orders for approval.                                 |
| Commitment Approval (CA)             | The purpose of this process is to route contracts for review and approval.                                      |
| Invoice Approval (IA)                | The purpose of this process is to route invoices for review and approval.                                       |
| Monthly Project Status Update (MPSU) | The purpose of this process is to create a monthly project status update on the 2nd Monday of the month.        |
| Potential Change Order (PCO)         | The purpose of this process is to route potential changes for approval                                          |
| Request for Information (RFI)        | Used for requesting information from architects/engineers                                                       |

Cancel

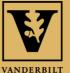

UNIVERSITY

Help

Table of Contents

Home Screen Workflow in your Court

**Project Details** 

Processes – Invoice Approvals

Processes – Potential Change Order

### **INVOICE APPROVAL**

| Builder®                                               | <b>&gt;</b>                                                                                                    |                           |                  |                        |                                                                                                    |                  |                  |      |         |                          |                                                                                                    |                               |                                                                                                    |               |                                                                                                    |                      | •        |
|--------------------------------------------------------|----------------------------------------------------------------------------------------------------|---------------------------|------------------|------------------------|----------------------------------------------------------------------------------------------------|------------------|------------------|------|---------|--------------------------|----------------------------------------------------------------------------------------------------|-------------------------------|----------------------------------------------------------------------------------------------------|---------------|----------------------------------------------------------------------------------------------------|----------------------|----------|
| Invoice Approva                                        | I (IA)                                                                                                    |                           |                  |                        |                                                                                                    |                  |                  |      |         |                          |                                                                                                    |                               |                                                                                                    |               |                                                                                                    |                      |          |
| Start Process                                          |                                                                                                    |                           |                  |                        |                                                                                                    |                  |                  |      |         |                          |                                                                                                    |                               |                                                                                                    | Print Check S | Spelling Subm                                                                                                    | nit Save Draft       | Cance    |
|                                                        | Project:                                                                                                    | Kirkland Hall-Suite 411:  | Renovate Suite   |                        |                                                                                                    |                  |                  |      |         |                          |                                                                                                    |                               |                                                                                                    |               |                                                                                                    |                      |          |
|                                                        | Project Number:                                                                                                    | 10004                     |                  |                        |                                                                                                    |                  |                  |      |         |                          |                                                                                                    |                               |                                                                                                    |               |                                                                                                    |                      |          |
|                                                        | Process:                                                                                                    | Invoice Approval          |                  |                        |                                                                                                    |                  |                  |      |         |                          |                                                                                                    |                               |                                                                                                    |               |                                                                                                    |                      |          |
|                                                        | * Subject:                                                                                                    |                           |                  |                        |                                                                                                    |                  |                  |      |         |                          |                                                                                                    |                               |                                                                                                    |               |                                                                                                    |                      |          |
| tails Attached Docu                                    | ments (0) Attached Processes (0) Attached Form                                                                                                    | 5 (0) Attached Viewpoints | (0)              |                        |                                                                                                    | It               | is es            | se   | ntia    | l that                   | the \                                                                                                    | 'endo                         | or Inv                                                                                                    | oice #        | + mat                                                                                                    | ches                 |          |
| nvoice Details                                         |                                                                                                    |                           |                  |                        |                                                                                                    | th               | e Inv            | oio  | ce n    | umbe                     | r on t                                                                                                    | he ir                         | nvoice                                                                                                    | e emaile      | ed to                                                                                                    |                      |          |
|                                                        | * Invoice Date:                                                                                                    |                           |                  |                        |                                                                                                    |                  | -                | -    |         |                          |                                                                                                    |                               |                                                                                                    | rnight,       |                                                                                                    |                      | -        |
|                                                        | * Vendor Invoice #:1                                                                                                    |                           |                  |                        |                                                                                                    |                  |                  |      |         |                          |                                                                                                    |                               |                                                                                                    |               |                                                                                                    |                      |          |
|                                                        | Work Completed From:                                                                                                    |                           |                  |                        |                                                                                                    |                  |                  |      |         |                          |                                                                                                    |                               | •                                                                                                    | these         | mate                                                                                                    | ining                |          |
|                                                        | Work Completed To:                                                                                                    |                           |                  |                        |                                                                                                    | ทเ               | ımbeı            | rs l | ink t   | hem up                   | o in bo                                                                                                    | th sys                        | stems.                                                                                                    | i.            |                                                                                                    |                      |          |
|                                                        | * Vendor Invoice:                                                                                                    | Drag and drop file he     |                  | Barrier Committee      | Pressure a Rusildan                                                                                             |                  |                  |      |         |                          |                                                                                                    | -                             |                                                                                                    |               |                                                                                                    |                      |          |
|                                                        |                                                                                                    | Drug und drop file he     | or               | Browse Computer        | browse e-builder                                                                                                |                  |                  |      |         |                          |                                                                                                    |                               |                                                                                                    |               |                                                                                                    |                      |          |
| Commitment Invo                                        |                                                                                                    |                           |                  |                        |                                                                                                    |                  |                  |      |         |                          |                                                                                                    | <mark>Be su</mark>            | re to                                                                                                    | enter th      | ne inv                                                                                                    | oice-                |          |
|                                                        | Status:                                                                                                    | Draft                     |                  |                        |                                                                                                    |                  | nmitm            |      |         |                          |                                                                                                    | mour                          | at und                                                                                                    | ler the c     | orroc                                                                                                    | +                    |          |
|                                                        | * Commitment:                                                                                                    | Select a commitment       |                  |                        | ` b                                                                                                    | e seleo          | cted be          | efoi | re th   | е                        |                                                                                                    |                               |                                                                                                    |               |                                                                                                    | L                    |          |
|                                                        | Company/Contact:<br>* Date Received:                                                                                                    |                           |                  |                        | T                                                                                                    | woice            | Items            | an   | noar    |                          |                                                                                                    | omm                           | Itmen                                                                                                    | t Item a      | Ħ                                                                                                    |                      |          |
|                                                        |                                                                                                    |                           | 01.13.2020 ]     |                        | 11                                                                                                    | WOICC            | ICIIIS           | ap   | pcar    |                          | Date Due:                                                                                                    |                               |                                                                                                    |               |                                                                                                    |                      |          |
| Commitment Invoice Co                                  | This is a retainage release:                                                                                                    |                           |                  |                        |                                                                                                    |                  |                  |      |         |                          |                                                                                                    |                               |                                                                                                    |               |                                                                                                    |                      |          |
| Communication and the Co                               | Payment Rahmanca                                                                                                    |                           |                  |                        |                                                                                                    |                  |                  |      |         |                          |                                                                                                    |                               |                                                                                                    |               |                                                                                                    |                      |          |
|                                                        | Amount Paid:                                                                                                    |                           |                  |                        |                                                                                                    |                  |                  |      |         |                          |                                                                                                    |                               |                                                                                                    |               |                                                                                                    |                      |          |
| Involve Berry O City                                   | D                                                                                                    |                           |                  |                        | Quantity Invoiced To Date                                                                                       | Invoiced To Date | Ratained To Date |      |         | lemaining to be Invoiced | Unit Crist                                                                                                    | Unit of Measure               | Quantity                                                                                                    | Impice Amount | Retainage %. 6                                                                                                    | etained This Invoice | Custom   |
| Invoice Items () Sho                                   | e Quantites<br>Description                                                                                                    | Budget Line Item          | Current Quantity | Current Corrent/brownt | the second second second second second second second second second second second second second second second se |                  |                  | 00   | unitity |                          | Contraction of the local sectors of the local sectors of the local secto | the state of the state of the | and the second second se |               | and the second second se |                      | avera(10 |
| Commitment hum #                                       | 1 martine and a second second s | Budget Line Item          | Current Quantity | Carrent Constituent    | 0.0000                                                                                                    | 4                | 1.00             | 0.00 | 15.0000 | 18,000,00                | 1,200.0                                                                                                    | 200 EA                        | 0.0000                                                                                                    | 600/          | 0.00 %                                                                                                    | 0.                   | 00 🖪     |
| managed which the second strength of the second second | Description                                                                                                    | 1 - 50                    |                  |                        |                                                                                                    |                  | 100              | 0.00 | 15.0000 | 18,000,00<br>364,000,00  |                                                                                                    | 00 EA<br>100 HR               | 0.0000                                                                                                    |               | # 000<br># 000                                                                                                    |                      | 00 🖪     |

## SELECT THE TYPE OF PROCESS YOU WANT TO REVIEW

Table of Contents

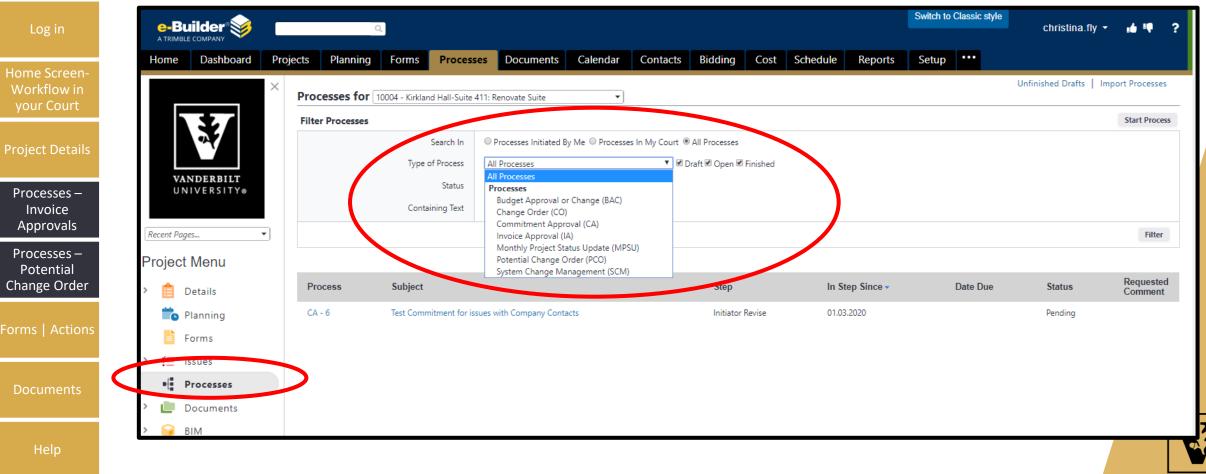

VANDERBILT UNIVERSITY

#### REVIEW PENDING INVOICE APPROVALS

| Table of<br>Contents        | e-Bu        |                       |         |             | Q           |               |                   |                       |                  |          |                 |          |              |         | Switch to | Classic style | e<br>christina.fl      | y 🕶 📫 📭           | ?         |
|-----------------------------|-------------|-----------------------|---------|-------------|-------------|---------------|-------------------|-----------------------|------------------|----------|-----------------|----------|--------------|---------|-----------|---------------|------------------------|-------------------|-----------|
| Log in                      | Home        | Dashboard             | Project | ts Pla      | nning       | Forms         | Processes         | Documents             | Calendar         | Contacts | Bidding         | Cost     | Schedule     | Reports | Setup     | •••           |                        |                   |           |
| LOG III                     |             |                       | ×       | Processe    | es for 100  | )04 - Kirklan | d Hall-Suite 411: | Renovate Suite        | •                |          |                 |          |              |         |           |               | Unfinished Drafts      | Import Proces     | sses      |
| Home Screen-<br>Workflow in | 5           | 5/                    | F       | Filter Proc | cesses      |               |                   |                       |                  |          |                 |          |              |         |           |               | Start Selected Process | Type Start Pro    | ocess     |
| your Court                  |             |                       |         |             |             |               | _                 | Processes Initiated E | By Me 🔍 Processe | -        |                 |          |              | Search  | n pro     | oces          | ses to                 |                   |           |
|                             |             | NDERBILT<br>IVERSITY⊗ |         |             |             | lype o        |                   | Il Statuses 🔻         |                  | ▼        | raft 🗹 Open 🗹 I | Finished |              | deterr  | nine      | whe           | ere                    |                   |           |
| Project Details             | 010         | IVERSIIT              |         |             |             | St            | ep Name           |                       |                  | •        |                 |          | 1            | they a  | ire i     | n the         | 5                      |                   |           |
| Processes –                 | Recent Page | es                    | •       |             |             | Contai        | ning Text         |                       |                  |          |                 |          |              | proces  | SS        |               |                        |                   |           |
| Invoice<br>Approvals        | Project     | Menu                  |         |             |             |               |                   |                       |                  |          |                 |          |              |         |           |               |                        | Fil               | Iter      |
| Processes –                 | > 📋 D       | Details               |         | Processes   | Reports (1) |               |                   |                       |                  |          |                 |          |              |         |           |               |                        |                   |           |
| Potential<br>Change Order   | _           | lanning               |         |             |             |               |                   |                       |                  |          |                 |          |              |         |           |               |                        | Print L           | Log       |
|                             | F 📔 F       |                       |         |             | Process     |               | Subject           |                       |                  |          | Step            | In       | Step Since - |         | Date D    | ie            | Status                 | Request<br>Commen | ted<br>nt |
| orms   Actions              |             | Processes             |         |             | IA - 3      |               | Layton Constru    | tion - Invoice #18-90 | 65               |          | Finish          | 01       | .30.2019     |         |           |               | Approved               |                   |           |
|                             | _           |                       |         |             | IA - 2      |               | Cherry Invoice    | ŧ5                    |                  |          | Finish          | 01       | .30.2019     |         |           |               | Approved               |                   |           |
|                             | _           | ocuments)             |         |             | IA - 1      |               | Sherwin Willian   | ns - Invoice #5567    |                  |          | Finish          | 01       | .30.2019     |         |           |               | Approved               |                   |           |
| Documents                   |             | ilM<br>ichedule       |         |             |             |               |                   | the p                 |                  | S        |                 |          |              |         |           |               |                        |                   |           |
|                             | > ííí\$ ⊂   | Cost                  |         |             |             | I             | to see            | e detai               | IS.              |          |                 |          |              |         |           |               |                        |                   |           |
| Help                        |             | ontacto               |         |             |             |               |                   |                       |                  |          |                 |          |              |         |           |               |                        |                   |           |

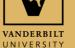

#### **INVOICE APPROVAL PROCESS STATUS**

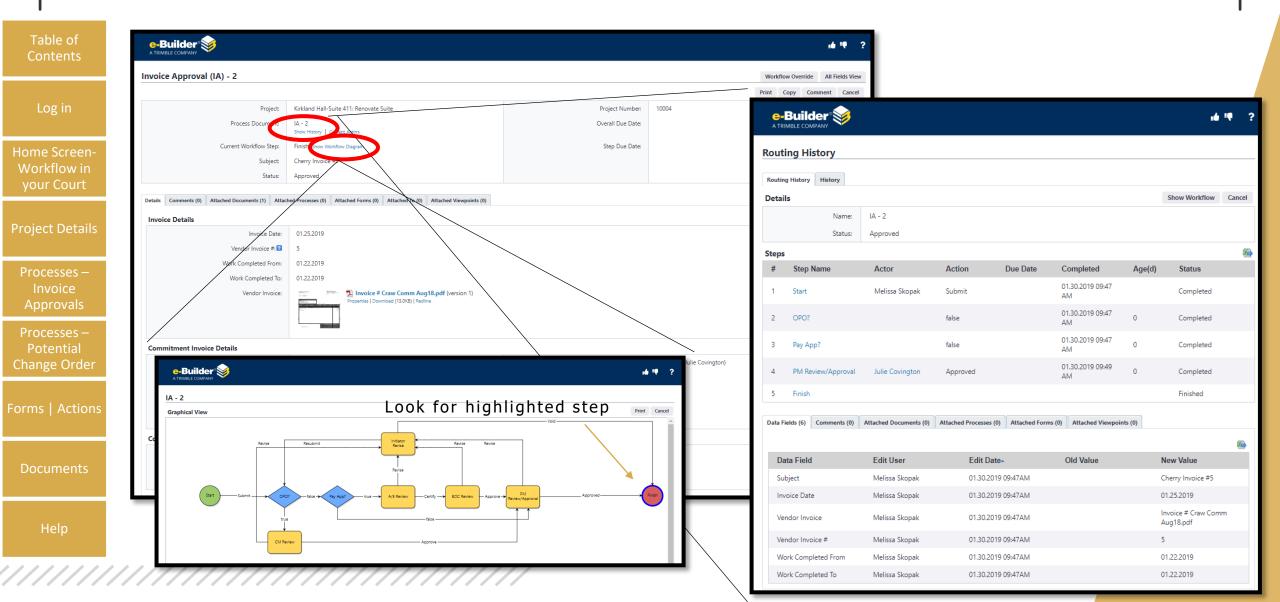

# **INVOICE APPROVAL**

|                                     |                                                   |                                                                  |                                                                           |                    |                  |                   |                    |                   |                |             | Print                  | Copy |
|-------------------------------------|---------------------------------------------------|------------------------------------------------------------------|---------------------------------------------------------------------------|--------------------|------------------|-------------------|--------------------|-------------------|----------------|-------------|------------------------|------|
|                                     | Project                                           | "Testing Project Vanderbilt Universi                             | 4                                                                         |                    |                  |                   | Project Number     | TSTPRIAU          |                |             |                        |      |
|                                     | Process Documents                                 |                                                                  |                                                                           |                    |                  |                   | Overall Due Date:  |                   |                |             |                        |      |
|                                     |                                                   | Shee History   Garnet Actors                                     |                                                                           |                    |                  |                   |                    |                   |                |             |                        |      |
|                                     | Current Woldfow Step:<br>Subject                  | Finish Shee Weides Dagram<br>Fort Hill Associates Invola 340 567 |                                                                           |                    |                  |                   | Step Due Date      |                   |                |             |                        |      |
|                                     |                                                   | Paid                                                             |                                                                           |                    |                  |                   |                    |                   |                |             |                        |      |
|                                     |                                                   |                                                                  |                                                                           |                    |                  |                   |                    |                   |                |             |                        |      |
| Details Comments (1) Attached Docum | ents (1) Attached Processes (8) Attached Forms (8 | Attached To (B) Attached View                                    | spullets (8)                                                              |                    |                  |                   |                    |                   |                |             |                        |      |
| Invoice Details                     |                                                   |                                                                  |                                                                           |                    |                  |                   |                    |                   |                |             |                        |      |
|                                     | Imploe Date:                                      | 06282019                                                         |                                                                           | The Date           | Paid Payme       | ont Referen       | ce # and           | Amou              | nt Paid can    |             |                        |      |
|                                     | Vendor Invoice #                                  | 240367                                                           |                                                                           |                    |                  |                   |                    | mou               |                |             |                        |      |
|                                     | Work Completed From                               |                                                                  |                                                                           | be found h         | nere             |                   |                    |                   |                |             |                        |      |
|                                     | Work Completed To:<br>Vendor Involue              | -                                                                |                                                                           |                    |                  |                   |                    |                   |                |             |                        |      |
|                                     | Tenuo move                                        | Test inverting   State                                           | ice Fort Hill Inv 240.567.dock (version 1)<br>and call (36.153); (Realine |                    |                  |                   |                    |                   |                |             |                        |      |
|                                     |                                                   | (manual)                                                         |                                                                           |                    |                  |                   |                    |                   |                |             |                        |      |
| Commitment Invoice Details          |                                                   |                                                                  |                                                                           |                    |                  |                   |                    |                   |                |             |                        |      |
|                                     | Statue                                            | Paid                                                             |                                                                           |                    |                  |                   | Approvad           | 06.28.2019 (Just) | Grimar         |             |                        |      |
|                                     | Commitment                                        | CA - 00031 - Tenting 6/7 _ Tent #3                               | Jecond attempt                                                            |                    |                  |                   | Paid               | 07.01.2019        | <              |             |                        |      |
|                                     | Company/Contact:                                  | Fort Hill Associates U.C. (20000002                              | 1149263 Default PO                                                        |                    |                  |                   |                    |                   |                |             |                        |      |
|                                     | Date Received                                     | 06.28.2019                                                       |                                                                           |                    |                  |                   | Date Due:          |                   |                |             |                        |      |
|                                     | This is a retainage release:                      | 11                                                               |                                                                           |                    |                  |                   |                    |                   |                |             |                        |      |
| Commitment Invoice Custom Fi        |                                                   |                                                                  |                                                                           |                    |                  |                   |                    |                   |                |             |                        |      |
|                                     | Paymant Rafarence:                                |                                                                  |                                                                           |                    |                  |                   |                    |                   |                |             |                        |      |
|                                     | Amount Paid                                       | \$ 1963                                                          |                                                                           |                    |                  |                   |                    |                   |                |             |                        |      |
| Invoice Items Show Approved Com     |                                                   |                                                                  |                                                                           |                    |                  |                   |                    |                   |                | 1           | In contract of         |      |
| Commitment News #                   | Description.                                      |                                                                  | Budget Live Item                                                          | Current Commitment | Invoiced To Date | Fistained To Date | Remaining to be Im | siced             | Invoice Amount | Retainage % | Retained This Invesice |      |
| ₽ <sup>0</sup> ≅.001                | Demountable Partitions                            |                                                                  | 62.CPCONSTRUCT.080                                                        | 7.500.0            | 0 5.00           | 0.25              | 0.00               | 2,499.7           | 5 5.000        | 0.25 0.0    | 00.%                   |      |
| 10 R002                             | Furniture Design                                  |                                                                  | 10.9VSOTH.410                                                             | 82.0               | 0 1              | 601               | 0.00               | 25.9              | 9 56           | 6.01 0.0    | 00 %                   | 0    |
| 2 <sup>0</sup> 🚔 003                | Furniture Under \$5,000 Per Piece                 |                                                                  | 07/NONCAPEO_330                                                           | 343.0              | 0. 10            | 0.40              | 0.00               | 242.6             | 0 100          | 0.40 01     | 00 %                   | 0    |
| Total                               |                                                   |                                                                  | 22.5                                                                      | 7,925.0            | 9 5,15           | 6.66              | 0.00               | 2,768.3           | 6 5,150        | 6.66        |                        | 0    |
|                                     |                                                   |                                                                  | 1.71                                                                      |                    | 10 A. T. A.      |                   |                    | 00010000          |                |             |                        |      |

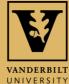

lelp

#### **TO START A POTENTIAL CHANGE** ORDER

| Table of<br>Contents      |                                  |                    | Q.                          |                                     |                                                    |                  | Switch to Classic style | christina.fly 🝷         | <b>ié</b> ♥?         |
|---------------------------|----------------------------------|--------------------|-----------------------------|-------------------------------------|----------------------------------------------------|------------------|-------------------------|-------------------------|----------------------|
|                           |                                  | Projects Planning  | Forms Process               | ses Documents Calendar              | Contacts Bidding Cost S                            | Schedule Reports | Setup ***               |                         |                      |
| Log in                    |                                  | ×<br>Processes for | 10004 - Kirkland Hall-Suite | 411: Renovate Suite                 |                                                    |                  |                         | Unfinished Drafts   Imp | oort Processes       |
|                           |                                  | Filter Processes   |                             |                                     |                                                    |                  |                         |                         | Start Process        |
| Home Screen-              | 27                               |                    | Search In                   | O Processes Initiated By Me O Proce | sses In My Court <ul> <li>All Processes</li> </ul> |                  |                         |                         |                      |
| Workflow in<br>your Court |                                  |                    | Type of Process             | All Processes                       | 🔻 🗹 Draft 🗹 Open 🗆 Finished                        |                  |                         |                         |                      |
| your court                | <b>VANDERBILT</b><br>UNIVERSITY⊗ |                    | Status                      | All Statuses 🔻                      |                                                    |                  |                         |                         |                      |
| Project Details           |                                  |                    | Containing Text             |                                     |                                                    |                  |                         |                         |                      |
|                           | Recent Pages 🔻                   | )                  |                             |                                     |                                                    |                  |                         |                         | Filter               |
| Processes –               | Project Menu                     |                    |                             |                                     |                                                    |                  |                         |                         |                      |
| Invoice<br>Approvals      | > 📋 Details                      | Process            | Subject                     |                                     | Step                                               | In Step Since -  | Date Due                | Status                  | Requested<br>Comment |
| Processes –               | 📩 Planning                       | CA - 6             | Test Commitment for is      | ssues with Company Contacts         | Initiator Revise                                   | 01.03.2020       |                         | Pending                 |                      |
| Potential                 | Forms                            |                    |                             |                                     |                                                    |                  |                         |                         |                      |
| Change Order              | > 📒 Issues                       |                    |                             |                                     |                                                    |                  |                         |                         |                      |
| C                         | •[ Processes                     |                    |                             |                                     |                                                    |                  |                         |                         |                      |
| orms   Actions            | > Documents                      |                    |                             |                                     |                                                    |                  |                         |                         |                      |
|                           | > 🤪 BIM                          |                    |                             |                                     |                                                    |                  |                         |                         |                      |
| Documents                 | Schedule                         |                    |                             |                                     |                                                    |                  |                         |                         |                      |
| Documents                 | > 🔐 Cost                         |                    |                             |                                     |                                                    |                  |                         |                         |                      |
|                           | Contacts                         |                    |                             |                                     |                                                    |                  |                         |                         |                      |
| Help                      | 💼 Calendar                       |                    |                             |                                     |                                                    |                  |                         |                         |                      |
|                           | sidding 🥻                        |                    |                             |                                     |                                                    |                  |                         |                         |                      |
| ///////                   | > 🙋 Submittals                   |                    |                             |                                     |                                                    |                  |                         |                         |                      |

## CLICK POTENTIAL CHANGE ORDER –

| Table of |  |
|----------|--|
| Contents |  |

Log in

Home Screen-Workflow in

your Court

**Project Details** 

Processes – Potential Change Order

Forms | Actions

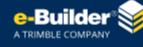

#### Start a process on Kirkland Hall-Suite 411: Renovate Suite

| Processes                            | Cancel                                                                                                    |
|--------------------------------------|----------------------------------------------------------------------------------------------------|
| Process Name                         | Description                                                                                                    |
| Budget Approval or Change (BAC)      | The purpose of this process is to approve a budget for a new project or change a budget for an existing project. |
| Change Order (CO)                    | The purpose of this process is to bundle and route changes orders for approval.                                  |
| Commitment Approval (CA)             | The purpose of this process is to route contracts for review and approval.                                       |
| nvoice Approval (IA)                 | The purpose of this process is to route invoices for review and approval.                                        |
| Monthly Project Status Update (MPSU) | The purpose of this process is to create a monthly project status update on the 2nd Monday of the month.         |
| Potential Change Order (PCO)         | The purpose of this process is to route potential changes for approval                                           |
| Request for Information (RFI)        | Used for requesting information from architects/engineers                                                        |
|                                      |                                                                                                    |

Cancel

10

?

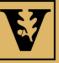

**VANDERBILT** UNIVERSITY

# POTENTIAL CHANGE ORDER

| e-Builder 💱                               |                                                                                                  |                                                    |                    | _                                                               | _                  |                                         | _                                                               | d Like                                                                                                    |
|-------------------------------------------|--------------------------------------------------------------------------------------------------|----------------------------------------------------|--------------------|-----------------------------------------------------------------|--------------------|-----------------------------------------|-----------------------------------------------------------------|----------------------------------------------------------------------------------------------------|
| Present recenter                          | inge Order (PCO)                                                                                 |                                                    |                    |                                                                 |                    |                                         |                                                                 |                                                                                                    |
| en-                                       | \$ 120 PM                                                                                        |                                                    |                    |                                                                 |                    |                                         | ng Show Workflow Submit Seve Dr                                 |                                                                                                    |
| in                                        | Frget                                                                                            | "Training - Vanderbilt University                  |                    |                                                                 |                    | Frank Copy Connect sprain               | Ing [ Short Hornton ] [ Same of                                 | in a contraction of and                                                                                        |
| rt                                        | Project Number                                                                                   |                                                    |                    |                                                                 |                    |                                         |                                                                 |                                                                                                    |
| 11                                        | Process                                                                                          | Potential Change Order                             |                    |                                                                 |                    |                                         |                                                                 |                                                                                                    |
|                                           | * Subject                                                                                        | Change Order Increase/Decrease Stample             | 1                  |                                                                 |                    |                                         |                                                                 |                                                                                                    |
| tails Densits Attached                    | Decoments (0) Attached Precases (0) Attached Forms (0) Attache                                   | d Viewpoints (8)                                   | Complete a         | ll areas with an asterisk                                       |                    |                                         |                                                                 |                                                                                                    |
|                                           | * Description of Drange:                                                                         | For design senices increase as an example          |                    |                                                                 |                    |                                         |                                                                 |                                                                                                    |
| 5 —                                       |                                                                                                  | E                                                  |                    |                                                                 |                    |                                         |                                                                 |                                                                                                    |
|                                           | * Time Impact in Working Days:                                                                   | (O                                                 | Click Add A        | II Existing Items, and make                                     | changes where nece | scan/                                   |                                                                 |                                                                                                    |
|                                           | CM Start?:                                                                                       | Yes                                                | CIICK Add Al       | in existing items, and make                                     | changes where hece | ssary                                   |                                                                 |                                                                                                    |
| ls                                        |                                                                                                  |                                                    | Do not enter addit | ional scope items, use your existi                              | ng line items.     |                                         |                                                                 |                                                                                                    |
| 5-                                        |                                                                                                  |                                                    |                    | is needed, please contact your Pr                               |                    |                                         |                                                                 |                                                                                                    |
|                                           |                                                                                                  |                                                    |                    |                                                                 |                    |                                         |                                                                 |                                                                                                    |
|                                           |                                                                                                  |                                                    |                    |                                                                 |                    |                                         |                                                                 |                                                                                                    |
| al                                        | Thange Details                                                                                   |                                                    |                    |                                                                 |                    | epany: "Sample Company                  |                                                                 |                                                                                                    |
| al                                        | Change Details<br>Commitment                                                                     | 1 - Architect Contract                             |                    |                                                                 | Corr               | and concentrated                        |                                                                 |                                                                                                    |
| al                                        | Commitment:<br>Status:                                                                           | Draft                                              |                    |                                                                 | Com                |                                         |                                                                 |                                                                                                    |
| al<br>der                                 | Conventment<br>Status<br>Overnet                                                                 | Draft<br>05/022019 (Vender CM)                     |                    |                                                                 |                    |                                         |                                                                 |                                                                                                    |
| der Commitment                            | Consistment:<br>Sotur:<br>Created:<br>* Date Of Onlage:                                          | Draft                                              |                    |                                                                 | Com<br>* Reason    |                                         |                                                                 |                                                                                                    |
| der Commitment                            | Conventment<br>Status<br>Overnet                                                                 | Draft<br>05/022019 (Vender CM)                     |                    |                                                                 |                    |                                         |                                                                 |                                                                                                    |
| der Commitment                            | Consistment:<br>Sotia:<br>Cranad:<br>* Date Of Orlinge:<br>Change Custom Fields                  | Draft<br>05/022019 (Vender CM)                     |                    | There are no commitment change cutom fields.                    |                    | Code: [Commitment Progress (Drigmat) •  |                                                                 |                                                                                                    |
| al commitment<br>commitment<br>commitment | Consistment:<br>Sotia:<br>Cranad:<br>* Date Of Orlinge:<br>Change Custom Fields                  | Draft<br>05 02 2019 (transfor CM)<br>05 02 2019 11 | Description        | There are no convoltment change cuttom fields. Budget Line Reen | ₩ Peacon           | Code: [Commitment Progress (Drigmat) •  | Import Schedule of Values Add All Existing<br>Net Commitment Ad | the second second second second second second second second second second second second second second second s |
| der Commitment                            | Connistment:<br>Status:<br>Orsenet:<br>* Date Of Orange:<br>Change Custom Fields<br>Change Items | Draft<br>05 02 2019 (transfor CM)<br>05 02 2019 11 | Description        |                                                                 | ₩ Peacon           | Code: Commissioners Progress (Driginal) |                                                                 |                                                                                                    |

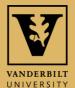

lelp

Table of

# **COMPLETE PCO**

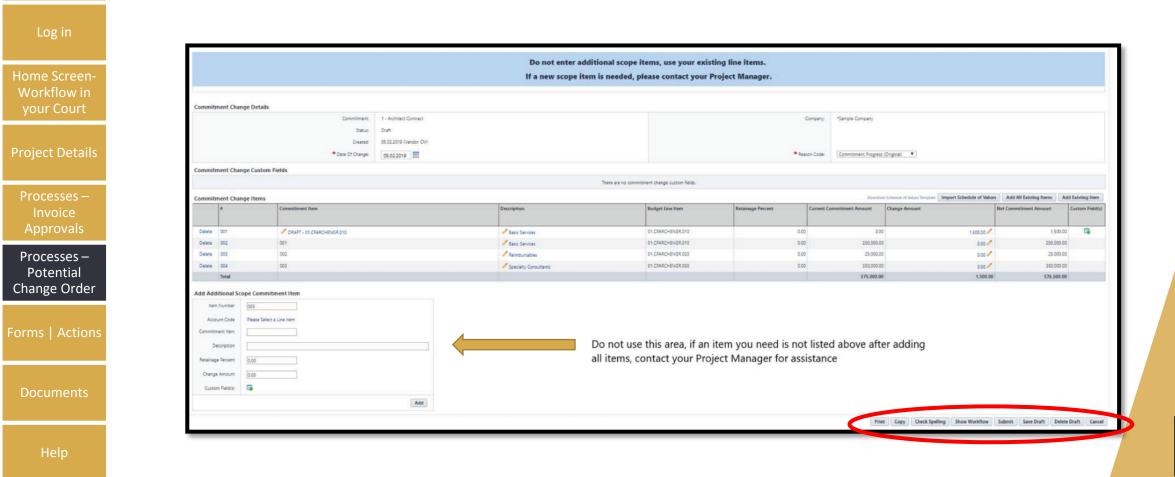

Table of Contents

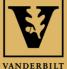

UNIVERSITY

# FORMS | ACTIONS

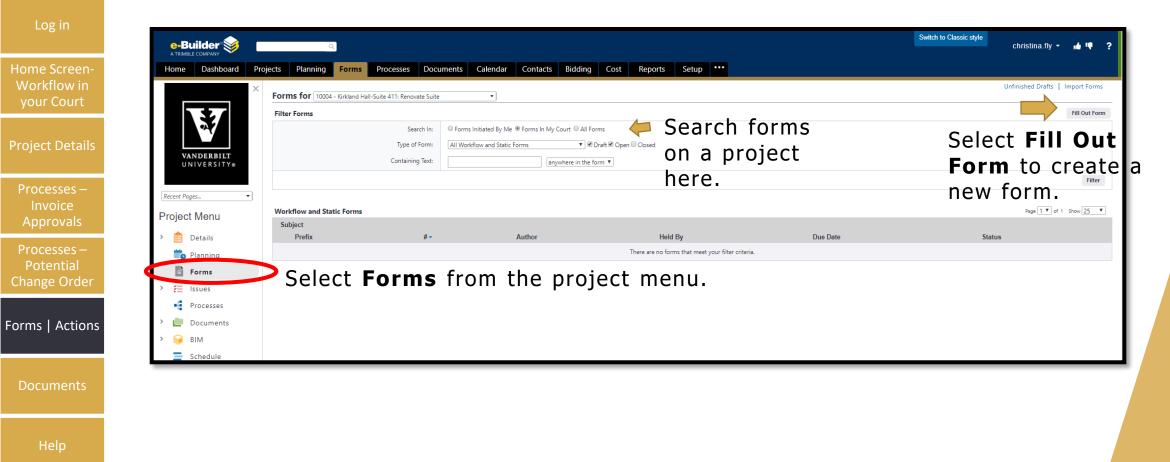

Table of Contents

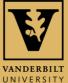

#### **SELECT THE FORM YOU WISH TO** USE

Table of Contents

Home Screen-Workflow in your Court

Processes -Potential

Forms | Actions

| Fill out form on Kirkland Hall-Suite 4         | 11: Renovate Suite |                                                                                                    |
|------------------------------------------------|--------------------|----------------------------------------------------------------------------------------------------|
| Workflow Forms                                 |                    |                                                                                                    |
| Form Type Action Item                          | To request         | Description Form used to request an action from another project team member. Response is required to the initiator of the form instance to close                                                                                                    |
| Communications - Bulletin                      | action from        | A Bulletin is a quick announcement from an official source about an important piece of news on a project.                                                                                                    |
| Communications - Project Issue                 | someone            | Project Issue form is used to identify and communicate project issues/changes that arise.                                                                                                    |
| Communications - Reprographer Request          | else on the        | Reprographer Request is used to request a print or photocopy of a document from the reprographer room.                                                                                                    |
| Communications - Request for Clarification     | project.           | used in the bidding phase of a project to clarify bid documents and specs                                                                                                    |
| Communications - Request for Shutdown          | Use Action         | The Request for Shutdown form is used to request a utility shutdown for a limited period.                                                                                                    |
| Communications - Submittal Package Cover Sheet |                    | Submittal Package Cover Sheet is used to provide a cover sheet for a Submittal Package.                                                                                                    |
| Communications - Submittal Transmittal         | Item.              | Submittal Transmittal is used to provide the recipient with a brief description of the contents enclosed as part of a shipment or piece of communication.                                                                                                    |
| Communications - Substantial Completion        |                    | Substantial Completion can be used by a Contractor to certify that the substantial work has been completed on a construction project in accordance with the contract documents and only m remain.                                                                                                    |
| Communications - Transmittal Cover Sheet       |                    | A Transmittal Cover Sheet accompanies a larger item, usually a document. It provides the recipient with a specific context in which to place the larger document and simultaneously gives the permanent record of having sent the material.                                                                                                    |
| Cost - Back Charge Notification                |                    | The Back-Charge Notification (BCN) is to be submitted to the General Contractor by the Owner formally placing the General Contractor on notice that a back charge claim is pending. The BC be used by the Contractor to address back charge claims amongst Subcontractors. The origins of a potential back charge can be associated with but is not limited to a Non-Conformance No Quality Control Notice, and/or Construction Change Directive. |
| Cost - Budget Change Approval                  |                    | Budget Change Approval form is used to receive approval for a budget increase.                                                                                                    |
| Cost - Change Order (CO)                       |                    | A Change Order (CO) is work that is added to or deleted from the original scope of work of a contract, which alters the original contract amount and/or completion date.                                                                                                    |
| Cost - Construction Change Directive (CCD)     |                    | Construction Change Directive (CCD) is an alternate mechanism for directing the contractor to perform additional work to the contract when time and/or cost of the work is not in agreement the owner and contractor performing the work.                                                                                                    |
| Cost - Contractor's Notification of Change     |                    | Contractor's Notification of Change form is used by the Contractor to request a change in scope due to different site conditions, extra work, or other events which may affect the contractor's cost to complete the project.                                                                                                    |
| Cost - Field Order                             |                    | Field Order is issued for work less than \$5,000 that needs to commence without delay. It is meant to provide directive to start work when comprehensive pricing is not available.                                                                                                    |
| Cost - Potential Change Order (PCO)            |                    | The Potential Change Order (PCO) is to be formally submitted to the Owner by General Contractor with a detailed cost breakdown and supporting documentation. The Owner is responsible<br>reviewing the COR and either accepting the claim for issuance of a Change Order to the General Contractor or rejecting the claim as included in the General Contractor's base work scope.                                                                |
| HR - Expense Report Approval                   |                    | Expense Report Approval form is used to route expense reports for approval.                                                                                                    |
| HR - Vacation Request                          |                    | Vacation Request form is used to route vacation request for approval.                                                                                                    |
| Integration - New Project Request              |                    | New Project Request form is used to request a project                                                                                                    |
| Integration - New User Request                 |                    | New User Request is used to gather prudent information to add a new user to e-Builder.                                                                                                    |

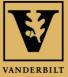

UNIVERSITY

# COMPLETE FIELDS TO SEND AN ACTION TIEL TO ANOTHER PARTICIPANT

| e-Builder 😸                                               |                                               |
|-----------------------------------------------------------|-----------------------------------------------|
| Fill Out Form                                             |                                               |
|                                                           | Print Check Spelling Post Form Save Draft Can |
| Project:                                                  | Kirkland Hall-Suite 411: Renovate Suite       |
| Project Number:                                           | 10004                                         |
| Form Type:                                                | Action Item                                   |
| Author:                                                   | Christina Fly                                 |
| Counter Prefix:                                           |                                               |
| Priority:                                                 | Normal <b>*</b>                               |
| * Subject:                                                |                                               |
| * Send To:                                                | Select From: All Roles                        |
|                                                           | Select Recipient                              |
| * Date Due:                                               |                                               |
| CC:                                                       | Roles<br>Core Team                            |
|                                                           | Core Team<br>eB Admin                         |
|                                                           | Hold Step<br>Members                          |
|                                                           | Vendor-AE<br>Vendor-CM                        |
|                                                           |                                               |
| Request external comment after posting?                   |                                               |
| Action Item Attached Files Attached Forms Attached Viewpo | ints                                          |
| * Action Requested:                                       |                                               |
|                                                           |                                               |
|                                                           |                                               |
|                                                           |                                               |
| Action Response:                                          |                                               |
|                                                           |                                               |
|                                                           |                                               |

Home S

Project

Proces

Proces Pote Change

Forms

VANDERBILT UNIVERSITY

# DOCUMENTS

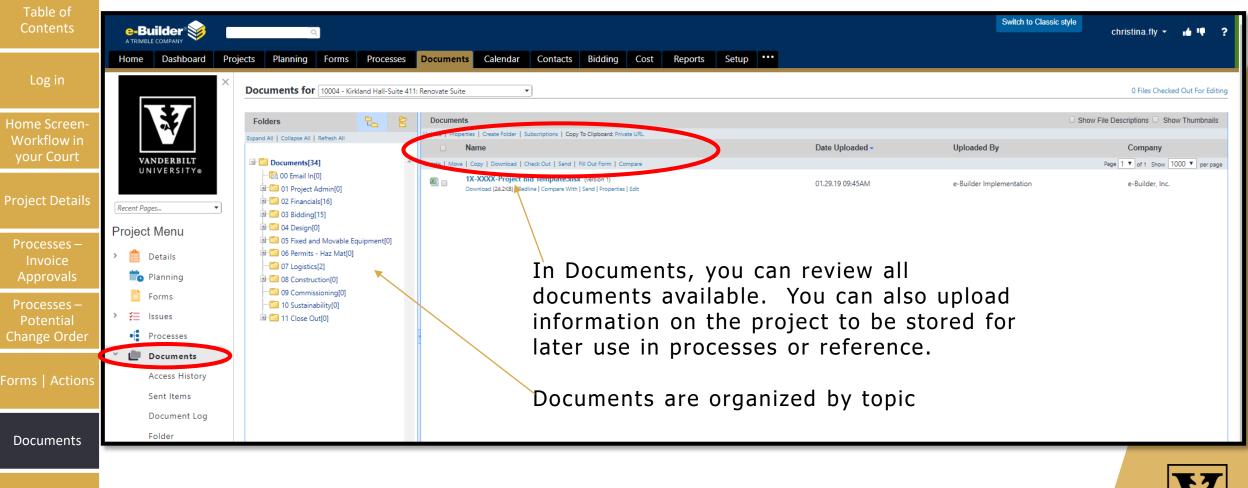

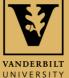

Help

# HELP

| Table of |
|----------|
| Contents |
|          |

Home Screen Workflow in

#### For help, you have 3 options:

- 1. Click the "?" at the top right corner of the screen to get help with basic navigation.
- 2. Contact e-Builder support at (888) 288-5717 or <u>support@e-builder.net</u>. You can also find this information under the "?" on the e-Builder Home page.
- 3. Contact your VU Facilities Project Manager or e-Builder Administrator.

|                                              | Builder 爹                               | ٩                                                      |                    |                  |               |               |                       |                       |             |                          |                              |                      | vendor.cm - 🔒 Like                                                                                       |
|----------------------------------------------|-----------------------------------------|--------------------------------------------------------|--------------------|------------------|---------------|---------------|-----------------------|-----------------------|-------------|--------------------------|------------------------------|----------------------|----------------------------------------------------------------------------------------------------|
|                                              |                                         | anning Forms Processes                                 | Documents Calendar | Contacts Bidding | Cost Schedule | Reports Setup |                       |                       |             |                          |                              |                      |                                                                                                    |
|                                              |                                         | Vendor CM                                              |                    |                  |               |               |                       |                       |             | Vojects                  | •                            | Announcements        |                                                                                                    |
|                                              | 24                                      | Workflow in your court                                 |                    |                  |               |               |                       |                       |             |                          |                              | Show First ten 🖂     | To Contact e-Builder Support<br>Please call <u>2001 200 5717</u> or en<br>support[]e buildernet. Thusk y |
| sses —                                       | 27                                      | Project                                                |                    | Name             |               | Subject       |                       | Step                  | Date Due    | H.                       |                              | Requested<br>Comment | supportije buildernet. Trunk                                                                             |
| bice                                         |                                         | 1                                                      |                    |                  |               |               | There are no workflow | tems in your court    | Service too |                          |                              |                      | Thursday 2019                                                                                            |
| ovals                                        | VANDERBILT<br>UNIVERSITY®               | Forms   Processes                                      |                    |                  |               |               |                       |                       |             |                          |                              |                      | There are events for                                                                                     |
|                                              |                                         | My first 10 tasks                                      |                    |                  |               |               |                       |                       |             |                          |                              | Show First ten       | Calendar                                                                                                 |
|                                              | nt Pages.                               | Project                                                |                    | Task             |               | Finish Date-  |                       |                       | 12          | Manager                  |                              |                      |                                                                                                    |
| 303                                          |                                         | There are no tasks                                     |                    |                  |               |               |                       |                       |             |                          |                              |                      |                                                                                                    |
| ntial 🛛 📲                                    | N-DEMAND                                | Tasks                                                  |                    |                  |               |               |                       |                       |             |                          |                              |                      |                                                                                                    |
| order                                        | WATCH NOW                               | Submittal items in your court                          |                    |                  | 1120010       |               |                       |                       |             | File                     | r by Actions All in my court | ∽ Show First ten ∽   |                                                                                                    |
|                                              | CANADA CALIFORNIA CONTRACTOR OF A       | Project                                                | Title              | #                | Rov #         | Package #     |                       | Status                | Due Date-   |                          | Held By                      |                      |                                                                                                    |
|                                              | ck Start<br>ice Approval (IA)           | There are no submittal items in your court             |                    |                  |               |               |                       |                       |             |                          |                              |                      |                                                                                                    |
| Petential Ghange Grider (PCD)                | intial Change Order (PCO)               | Items Pending Approval                                 |                    |                  |               |               |                       |                       |             |                          |                              | Show First ten 🗸     |                                                                                                    |
|                                              | vnunications - Bulletin                 | Project                                                |                    | Item Type        |               |               | ltem #                | Approval Requested By | 8           | Date Approval Requested. | Amount                       |                      |                                                                                                    |
|                                              | munications - Communication             | There are no items pending approval for the selection. |                    |                  |               |               |                       |                       |             |                          |                              |                      |                                                                                                    |
| Trac                                         | ker<br>munications - Contractor's Daily | See More Items Pending Approval                        |                    |                  |               |               |                       |                       |             |                          |                              |                      |                                                                                                    |
| Log                                          |                                         |                                                        |                    |                  |               |               |                       |                       |             |                          |                              |                      |                                                                                                    |
| ments Communications - Field<br>Observations |                                         |                                                        |                    |                  |               |               |                       |                       |             |                          |                              |                      |                                                                                                    |
| Con                                          | munications - Field Report              |                                                        |                    |                  |               |               |                       |                       |             |                          |                              |                      |                                                                                                    |
|                                              | vnunications - Lessons Learned          |                                                        |                    |                  |               |               |                       |                       |             |                          |                              |                      |                                                                                                    |
|                                              | munications - Project Issue             |                                                        |                    |                  |               |               |                       |                       |             |                          |                              |                      |                                                                                                    |
| Mon                                          |                                         |                                                        |                    |                  |               |               |                       |                       |             |                          |                              |                      |                                                                                                    |